<<MICROSOFT WINDOWS NT SERVER 4.0 >> 13 ISBN 9787302028666 10 ISBN 7302028664 出版时间:1998-04-01 ( ) Charlie Russel 页数:405 字数:621

, tushu007.com

extended by PDF and the PDF

http://www.tushu007.com

Windows NT Windows NT Server 4.0 Microsoft Exchange Microsoft Internet Information Server

, tushu007.com

Windows NT Server 4.0

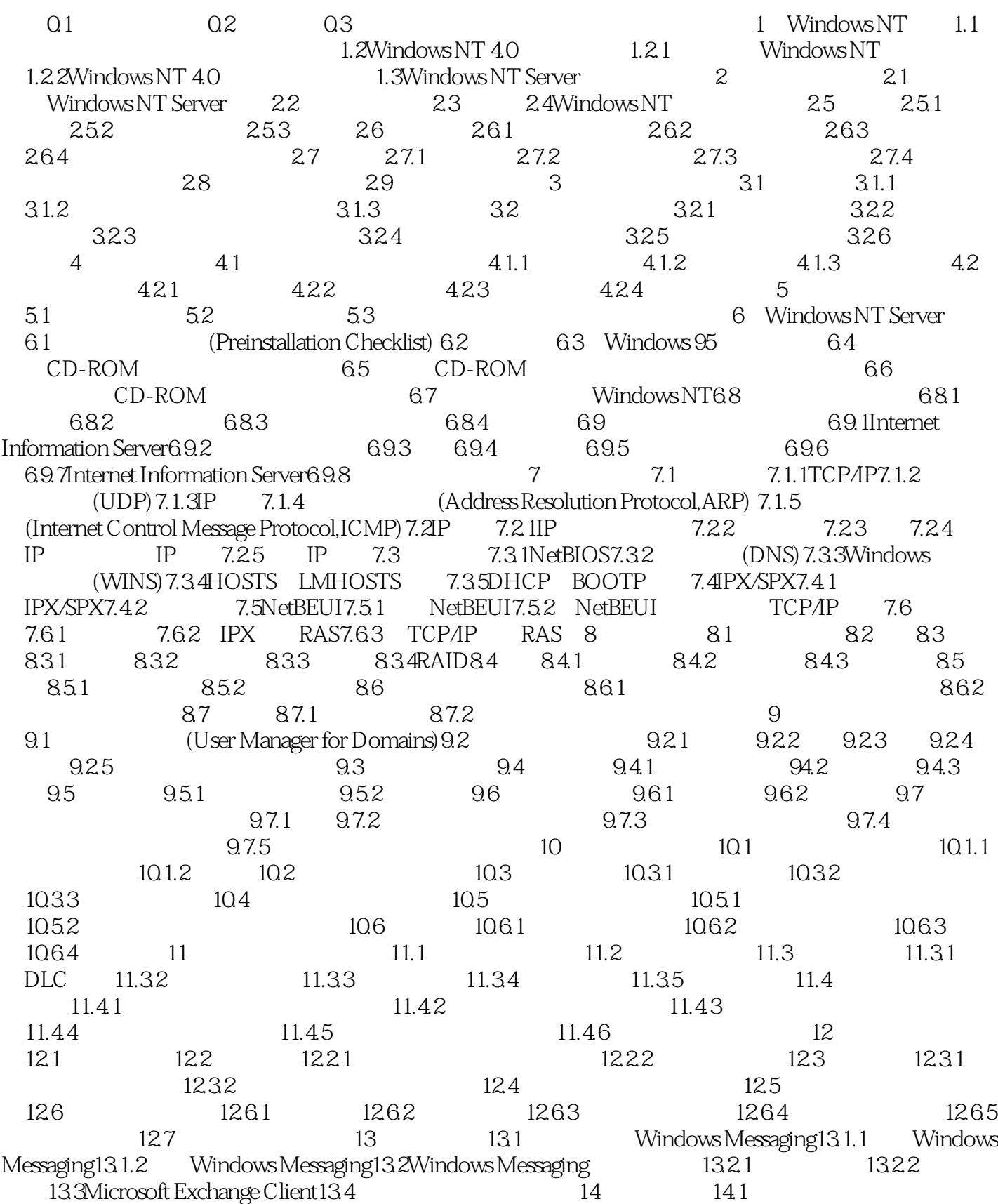

的Windows NT Server14.1.1从服务器运行应用程序14.1.2将应用程序作为服务运行14.2和为复制服务器 Windows NT Server 14.2.1 14.2.2 14.2.3 14.2.4  $14.3$  14.4  $14.41$  14.4.2 14.4.3 "  $r$  14.4.4 15 15.1 15.2 15.3  $\frac{154}{154}$  " $\frac{155}{155}$  " $\frac{156}{156}$  15.7 File and Print Server for Novell NetWare15.8 Windows NT  $\,$  MT  $\,$  16  $\,$  $161$  16.2 ——  $1621$  16.2.2 16.2.3  $163$  16.31 Everyone  $\sim$   $\sim$   $\sim$   $\sim$   $\sim$ 16.3.2 16.3.3 16.3.4 16.3.4 16.4 16.4 16.4  $164.2$  16.4.3 Windows NT 16.4.4 Windows NT 17 TCP/IP17.1IP17.2TCP17.3UDP17.4Windows Sockets17.5RFCs17.6IP  $17.61A$   $17.62B$   $17.63C$   $17.64D$  E  $17.7$   $17.71$   $17.71$ 17.7.2 17.7.3 17.7.4 17.8 17.81 (DNS)17.8.2DHCP17.8.3WINS17.9IPng(IPv6)17.10 TCP/IP 17.10.1DNS 17.10.2WINS 17.10.3DHCP 18 18.1 18.1 18.1.2 18.1.3 18.1.4 18.2RAS 18.2.1 18.2.2 RAS18.2.3 18.2.4 18.2.4 18.3 18.3.1Web 18.3.2 18.3.3 (PPP)18.4RAS 18.4.1 18.4.2 18.4.3RAS 19 Internet Information Server19.1IIS  $19.2$  IIS  $19.2$   $19.2$   $1$ ftp $19.2$   $2$ Gopher  $19.3$ Internet  $19.4$ :Microsoft的搜索引擎19.5FrontPage:HTML设计工具19.6Internet Explorer:文档查看器和定位器第20  $20.1$  Novell NetWare  $20.1.1$   $20.1.2$  NetWare  $20.1.3$  NetWare 享资源20.1.4NetWare迁移工具20.2Apple Macintosh的服务 20.2.1安装Macintosh服务20.2.2Macintosh客户  $2023$  Macintosh  $202.4$ Macintosh Windows NT 20.2.5 Macintosh Windows NT 20.2.6Macintosh 20.2.7Windows NT Macintosh  $21 \qquad 21.1 \qquad 21.1.1 \qquad 21.1.2 \qquad 21.1.3$  $21.1.4$   $21.1.5$   $21.2$   $21.2.1$   $21.2.2$   $21.2.3$ 21.2.4 21.3 21.4Windows NT 21.5 21.5.1 21.5.2 21.5.3 22.1 22.1 22.1.1FAT22.1.2NTFS22.2  $23$   $231$   $231.1$   $231.2$   $231.3$   $23.2$ 23.3 23.4 23.5 23.6Windows NT 23.6.1 Windows NT  $2362$   $2363$  Windows NT  $2364$  $237$   $238$   $239$  —  $24$   $241$   $242$ 24.2.1HKEY\_LOCAL\_MACHINE 24.2.2HKEY\_USERS 元24.2.3HKEY\_CLASSES\_ROOT配置单元24.2.4HKEY\_CURRENT\_USER配置单 24.2.5HKEY\_DYN\_DATA 24.2.6HKEY\_CURRENT\_CONFIG 24.2.7Windows NT 24.2.8Windows NT 24.3 24.3.1 Windows NT 24.3.2 REGBACK244 24.4.1 Windows NT 24.4.2 REGREST24.5 REGDT3224.51 REGEDT3224.5.2REGEDT32 24.5.3REGEDT32 24.6<br>
REGEDT24.61 REGEDT24.6.2REGEDT 24.6.3REGEDT 24.7<br>
24.7.2 24.7.3 27.7.4 25<br>
25.1 25 REGEDT24.61 REGEDT24.6.2REGEDT 24.6.3REGEDT 24.7 24.7.1  $24.7.2$  24.7.3  $27.7.4$  25  $25.1$   $25.2$   $25.2$   $25.2.1$   $25.2.2$  $25.2.3$   $25.2.4$   $25.2.5$   $25.2.6$ 25.2.7 A A.1 A.1.1 A.1.2 A.2 A.3" " A.31 A.32 A.33 A.34 A.35 A.36 A.37 A.4 A.5 A.5.1"  $A.52$   $A.52$   $A.6$   $A.7$   $A.7.1$   $A.7.2$ A.7.3 A.7.4 A.8 B C OSI C.1 C.2

 $\sim$  , tushu007.com

### <<MICROSOFT WINDOWS NT>>

 $C.3$   $C.4$   $C.5$   $C.6$   $C.7$ 

### , tushu007.com <<MICROSOFT WINDOWS NT>>

本站所提供下载的PDF图书仅提供预览和简介,请支持正版图书。

更多资源请访问:http://www.tushu007.com